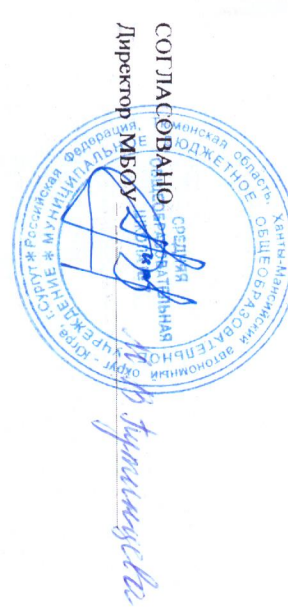

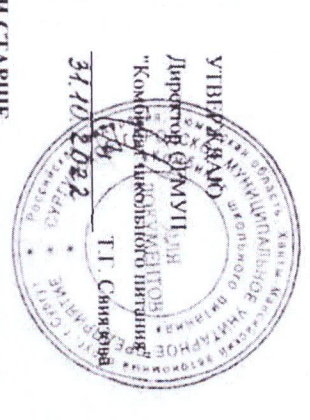

## ДОПОЛНИТЕЛЬНОЕ, ПРИМЕРНОЕ ДВУХНЕДЕЛЬНОЕ МЕНЮ ДЛЯ УЧАЩИХСЯ 12 ЛЕТ И СТАРШЕ

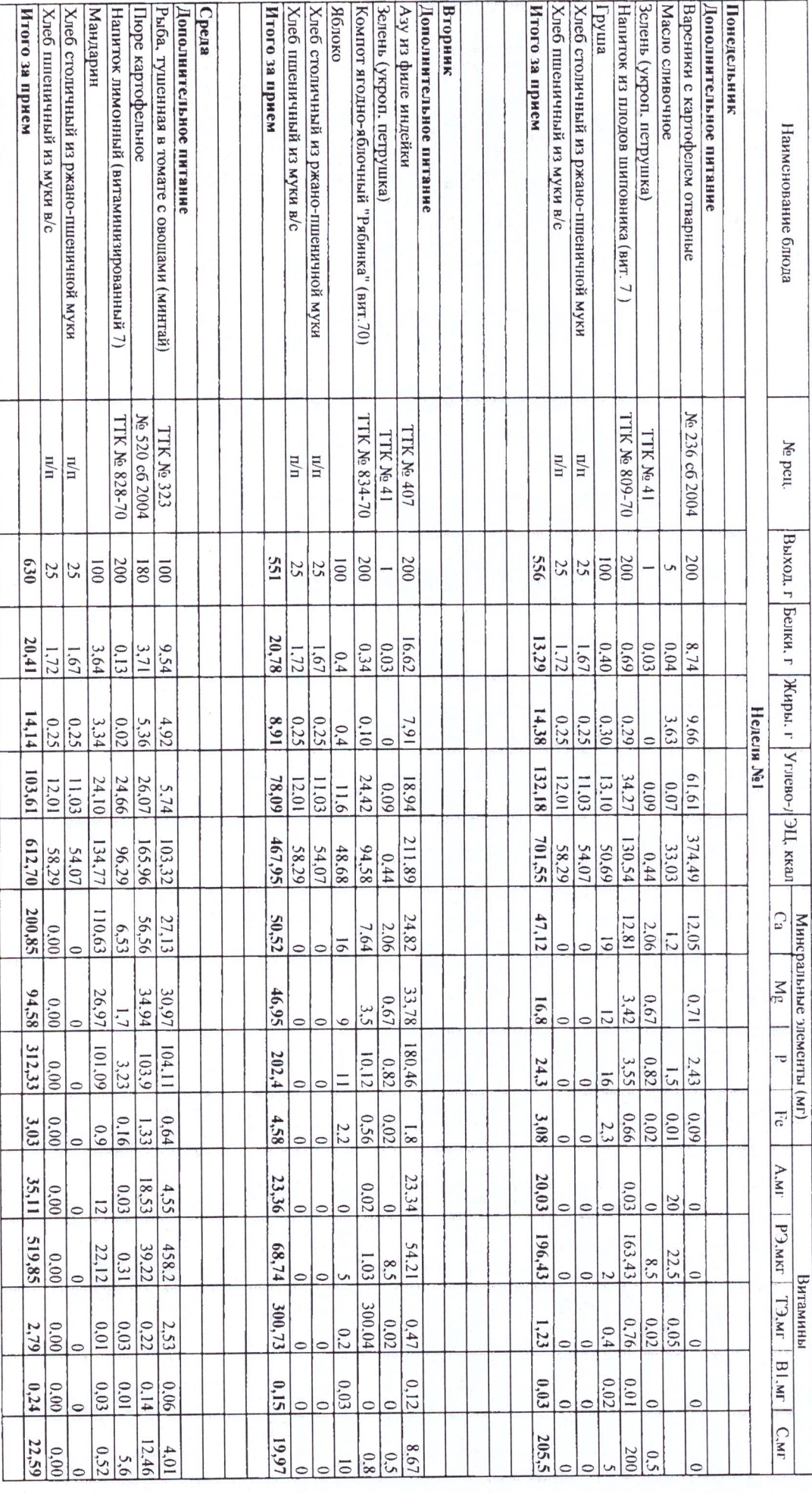

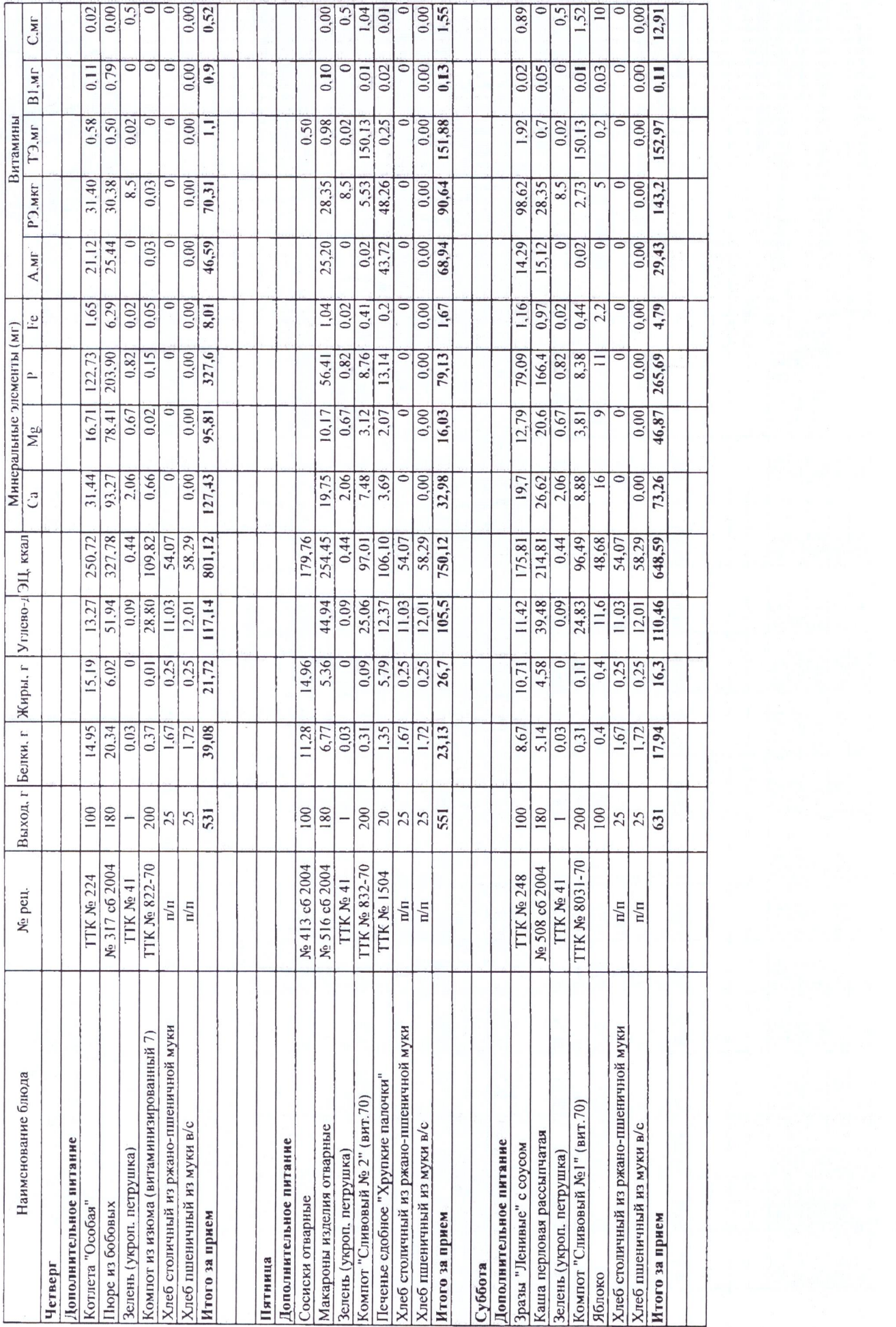

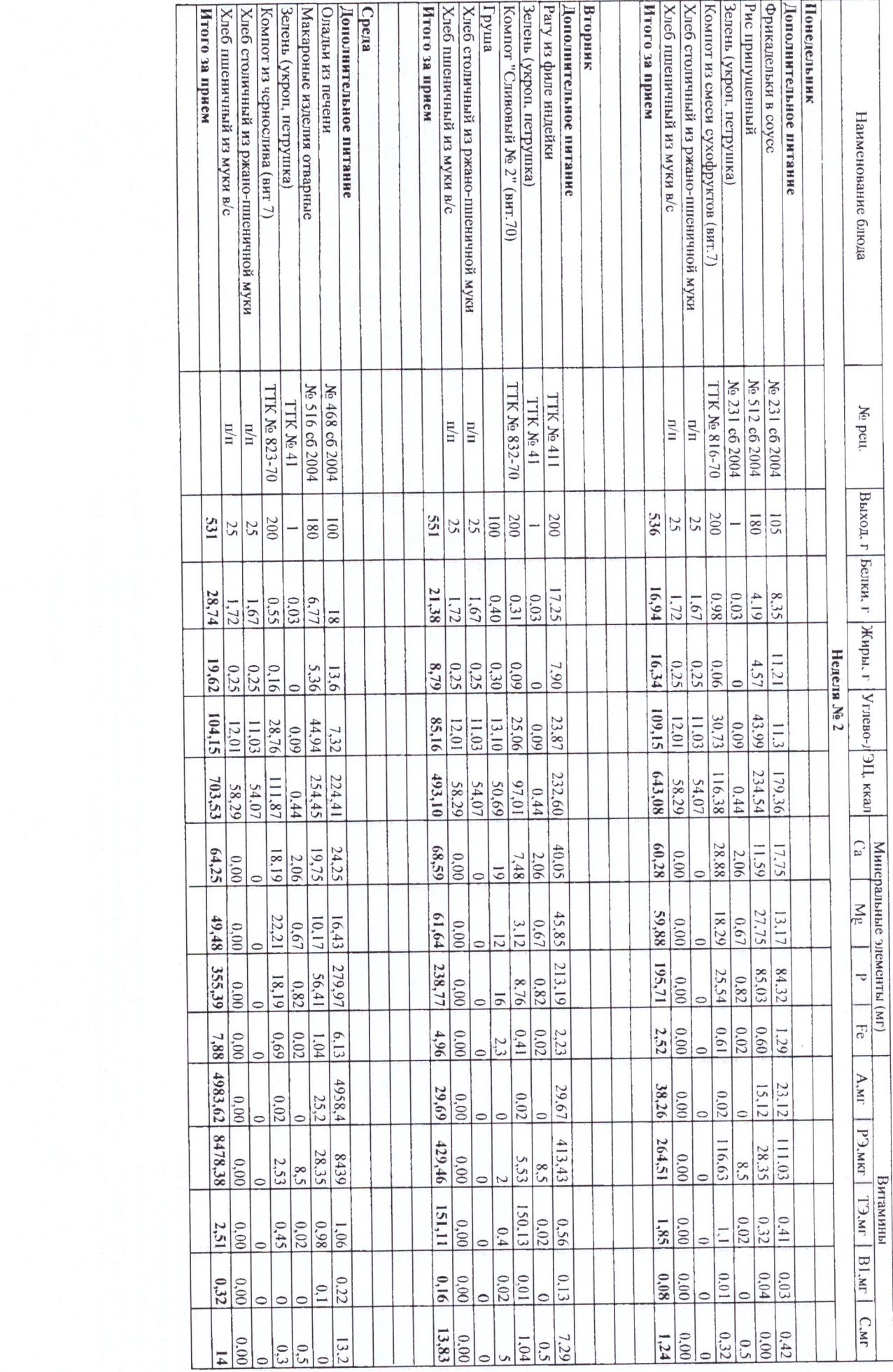

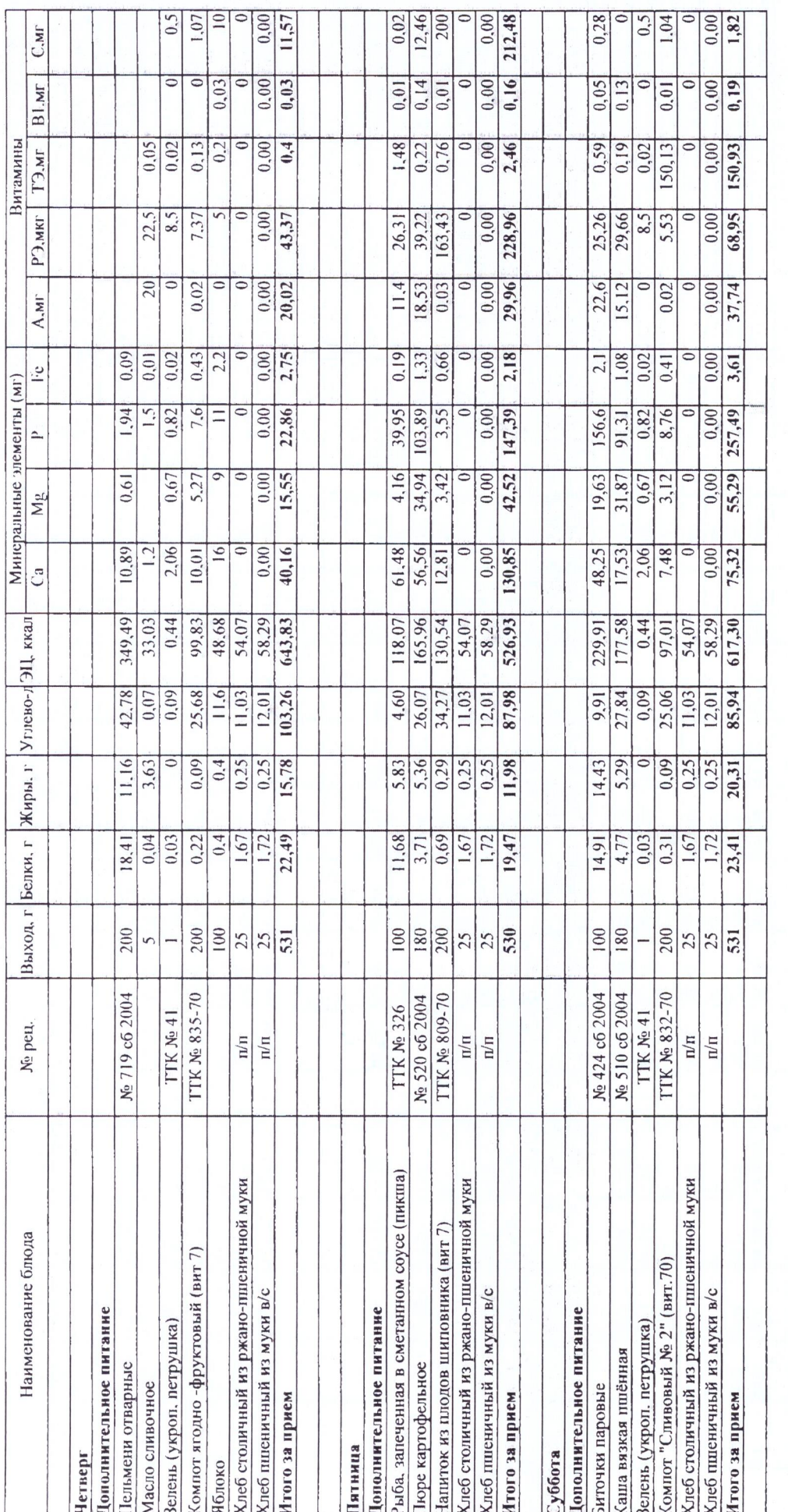

Стоимость питания 121 руб в день

Основание: СанПиН 2.4/2.4.3590-20

Сборник рецептур блюд и кулинарных изделий для предприятий общественного питания при общеобразовательных школах "Хлебпродинформ" Москва 2004 г. Сборник рецептур блюд и кулинарных изделий для предприятий общественного питания Хлебпродинформ" Москва 1996 г.

И.М.Скурихин, В.А.Тутельян. Таблица химического состава и калорийности российских продуктов питания. Москва, ДеЛи Принт 2008 г.

Технолог

EL

М.Н. Корнева